**Clouds Brushes**

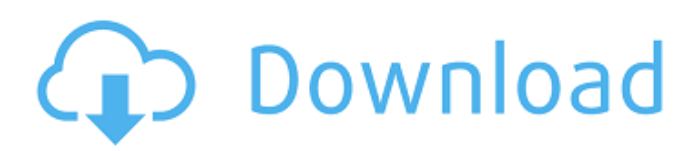

**Cloud Brush Download Photoshop Crack+ Product Key PC/Windows [2022]**

\* Photography Essentials, 1st edition (ISBN 0-672-08383-3), by Mike Callahan \* Photoshop: The Missing Manual (O'Reilly books), by Scott J. Fahlman et al. \* Photoshop CS5: All-in-One Photography & Graphic Suite (ISBN 0-672-15573-4), by Rick Westbrook.

**Cloud Brush Download Photoshop Product Key Free Download 2022 [New]**

Adobe Photoshop Elements 8 is free to download and is compatible with Windows 7 and higher. You can also use it on a Mac but is limited to the OS X platform. Elements does not come preinstalled with Windows, unlike Photoshop. The program's name refers to Elements, the zodiac sign that corresponds to the date of birth of Adobe's co-founder, John Warnock, which is named after the Roman goddess of the natural sciences and art. The Elements software is a complete set of tools for creating, editing, printing and saving digital photos and documents. Its emphasis is on the editing, rather than printing side of things. Elements allows you to add artistic effects, such as text, graphics and various filter options, and special effects to images. Features Adobe Photoshop Elements features a

user interface that is not only very simple, but also a breeze to learn. Elements takes some of the most common editing tasks and turns them into straight-forward steps. "Elements" does not just refer to the zodiac sign that corresponds to the date of birth of Adobe's co-founder John Warnock. It is also a software that is specifically tailored for image editing. Most of the popular graphic editing software such as Photoshop and GIMP, come at a hefty price tag. Photoshop Elements contains many of the same features that people used to pay for, but in a simpler user interface. The big advantage of Photoshop Elements is the fact that it is free. You do not need a subscription, although there are some features that are only available with a subscription. Another feature of Photoshop Elements 8 is that it makes it very easy to add text and other elements to images. This is unlike Photoshop, where you have to go through a relatively extensive steps to get there. Photoshop Elements is a powerful program, which does not come cheap. However, given the fact that the program is completely free, there is no reason not to try it. How to Use Elements 8 Once you have downloaded Adobe Photoshop Elements, you will be able to install the program and start using it. There are two main ways to use it. You can either use the program as a standalone program, or as a plug-in for Photoshop or any other graphics editing

software. There is also a third option available, that is to use the program as a stand-alone image editor. This does not require you to install another program, and you can add it as 05a79cecff

**Cloud Brush Download Photoshop Incl Product Key [Updated]**

Ask HN: Where are all the free online classes about iPhone dev? - diafygi I've never taken a course before, but I've been itching to learn how to do iPhone development. I was hoping to find something like Lynda.com but from \$19.99/month down to \$0.00. Where are the good ones? ====== st3fan Apple has something called WWDC for iOS development. You can get a pretty basic free account and sign up there: [Consecutive pair-analysis of low-dose computed tomography with third generation dual-energyspecific monochromatic-collimator CT: an alternative for integrated-source-material CT dose reduction in abdominal ultrasound examinations]. To evaluate the influence of reduced-dose monochromatic-collimation, which is implemented in diagnostic CT scanners of the third generation, on abdominal ultrasound examinations. Lowdose monochromatic (MCT) CT was performed with integrated-source-material and with halving the scan speed for determination of the total radiation dose in 32 consecutive patients. Dose reduction of low-dose MCT was not possible in any of the patients. Three reconstructions were used to determine the total radiation dose: conventional, 120 kV and 100 kV setting. For a given

scanner model, the mean radiation dose of the MCTscanner reduced to 65-67% (pHans Georg Feuss Hans Georg Feuss (14 July 1881, Munich – 21 April 1953, Berlin) was a German historian and Professor of classical archaeology. In 1919 he made his studies at the Universities of Munich, Heidelberg, Berlin, Potsdam, and Leip

**What's New In Cloud Brush Download Photoshop?**

Q: How can I programmatically pin/unpin app page in windows phone 8? Is there a way to programmatically pin the app pages in windows phone 8. A: Take a look at the ApplicationView.TryUnlock method. When you call it, if it succeeds it will "unpin" the view by returning true. More info on that method is available here: So:

ApplicationView.TryUnlock(ApplicationView.Primary); // unpins the primary view See the MSDN page for an example and some more information. Q: What is a "probe" in a computer? I have been looking at this today and just can't get my head round it. If I probe to MS-DOS, this means showing memory information. Is this correct? A: probe is an early term (from the 1970s) for an internal memory of a machine. probe memory is the standard. This means a probe is attached to the backplane and it shows all

memory information (address space, type of memory, etc.). Usually a probe is also connected to a tape drive to record the data. From wikipedia: The probe was also a standard for connectivity standards of computer vendors' systems from the 1970s to the early 1990s. These later standards, now superseded by other protocols, were almost always called "probe". Q: SoundCloud API - Upload Images not working with PHP I am trying to make a upload script with the SoundCloud API. The PHP script i'm using is this one: I'm not sure that the error is in that PHP-File. I think it is in the uploading method. Uploading the link above works fine. But i want the images to upload via the API. The uploading method is pretty straight forward. It copies the files from the directory and on the filesystem that soundcloud wants to upload to. What happens is that the files are copied successfully but soundcloud says that i haven't uploaded any files, despite the fact that

**System Requirements For Cloud Brush Download Photoshop:**

\* The PS4 system (TM) software is required to play this disc. \* A broadband internet connection is also required to download the software. File Size: 36.9 MB 1.2 GB (JP) 1.3 GB (US) 2.0 GB (EU) Approx. 35 GB (EU) HD Video: 1920 x 1080 25.1 Mbps 1080 x 1920 1440 x

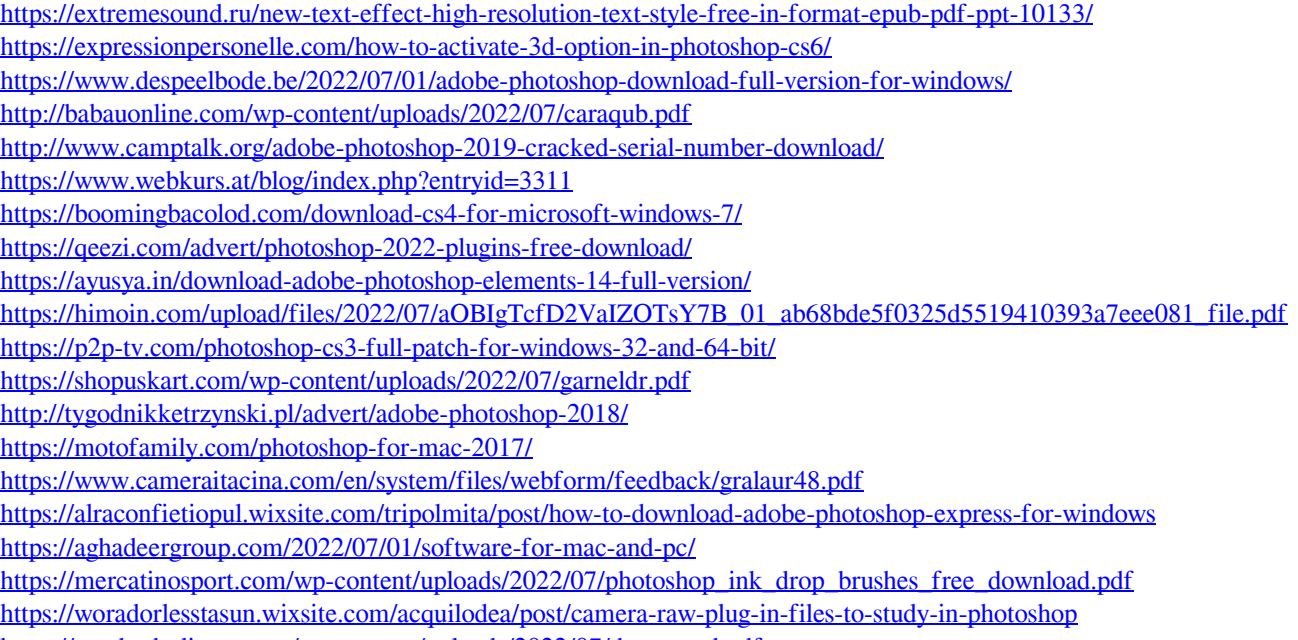

<https://vendredeslivres.com/wp-content/uploads/2022/07/dagmuyed.pdf>